## **VFD de doble línea POS Pantalla del cliente (Modelo: VFD220A)**

## Características:

Pantalla fluorescente al vacío de alto brillo para una eXcelente visibilidad;

Caracteres de tamaño adecuado para una fácil visualización (9,0 milímetros x 5,25 milímetros);

40 caracteres en formato de 20 columnas por 2 líneas;

Admite una amplia variedad de idiomas con páginas de códigos;

Interfaz RS232 o interfaz USB para comunicación de datos;

La alimentación se puede obtener desde el puerto USB (DC5V), No necesita adaptador externo;

Fácil instalación y programación;

Tiempo de encendido: 30000 horas;

Conjunto de comandos: ESC/POS y cd5220;

Color de la caja: negro/blanco.

## Especificaciones:

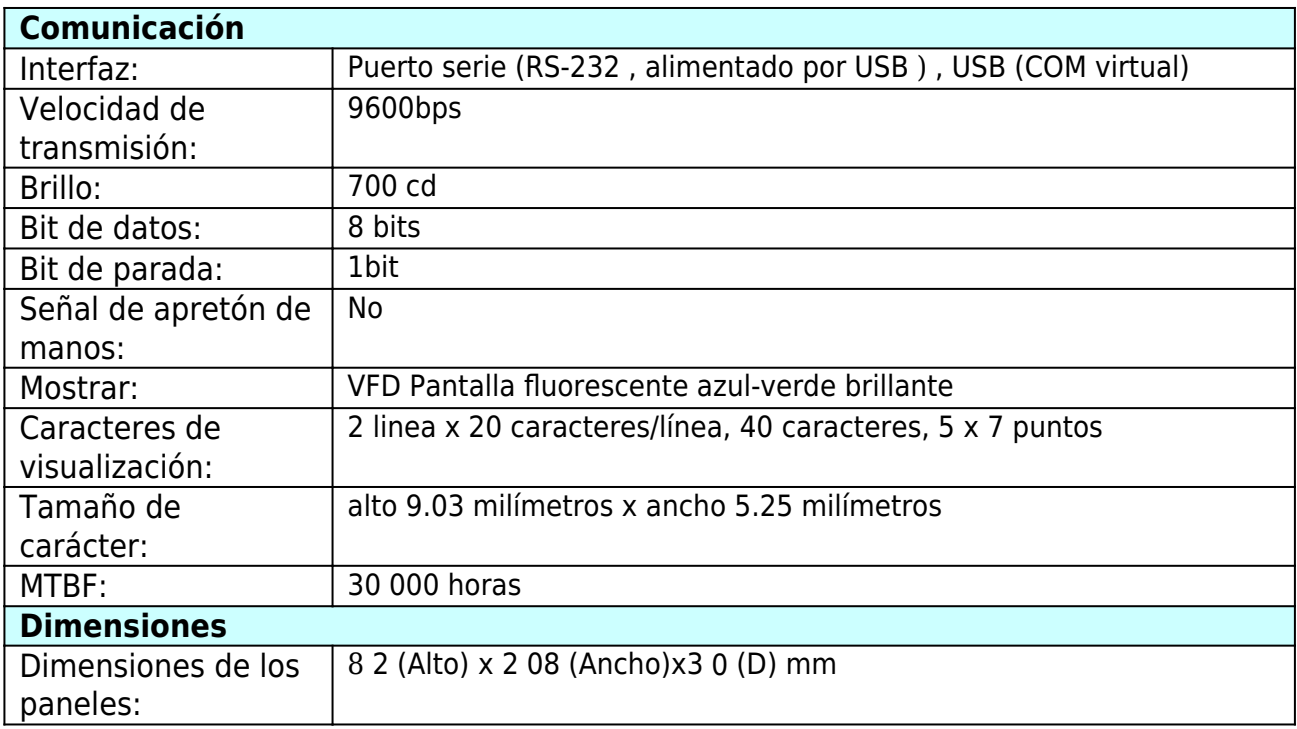

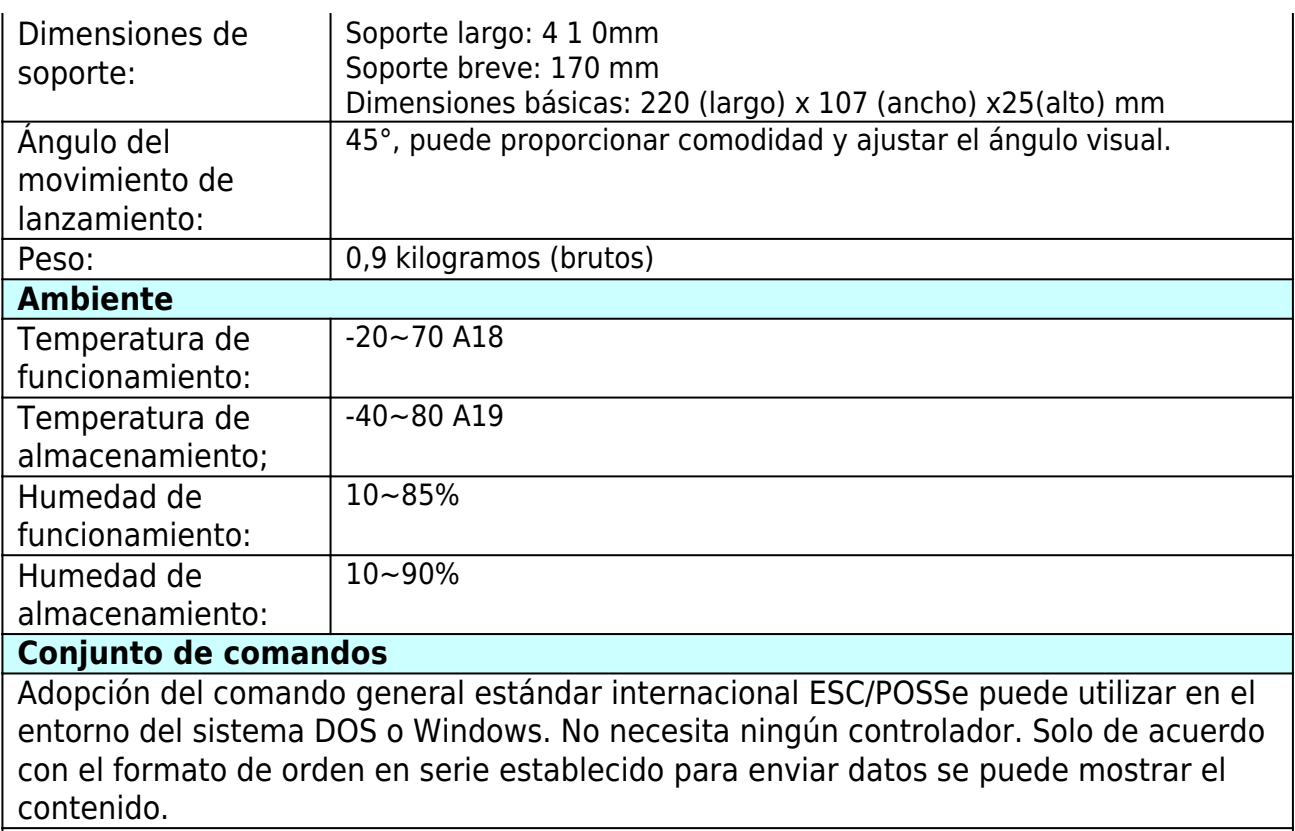

Con la función de abrir el cajón de efectivo. Todas las direcciones ajustables.

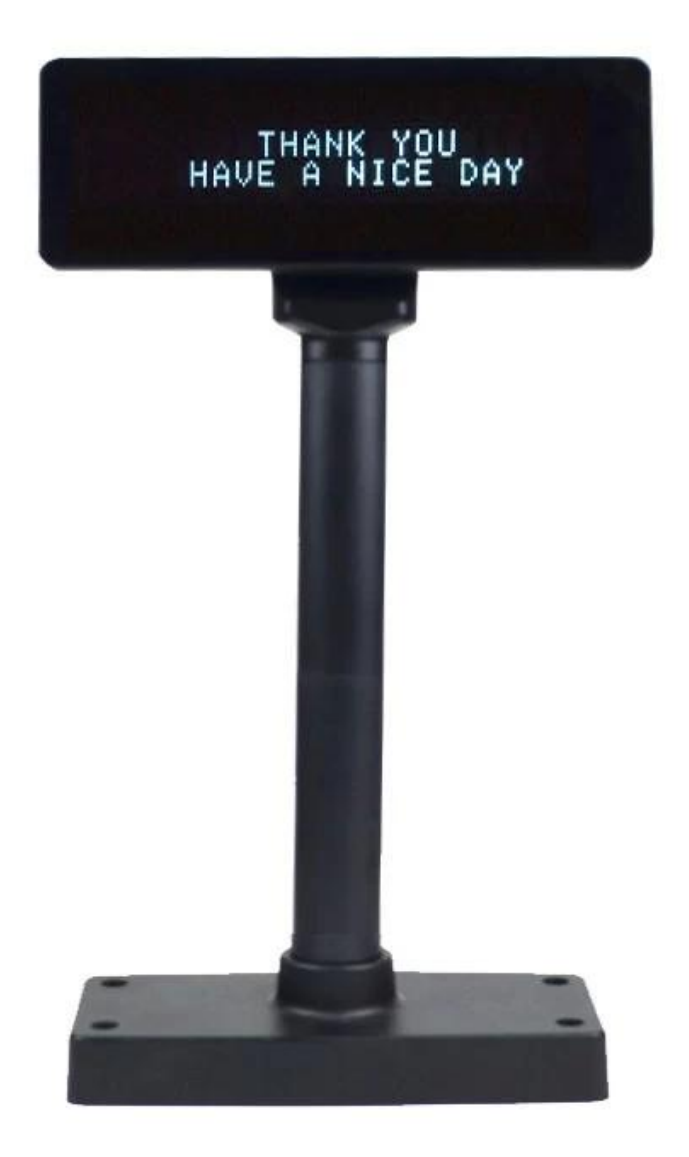

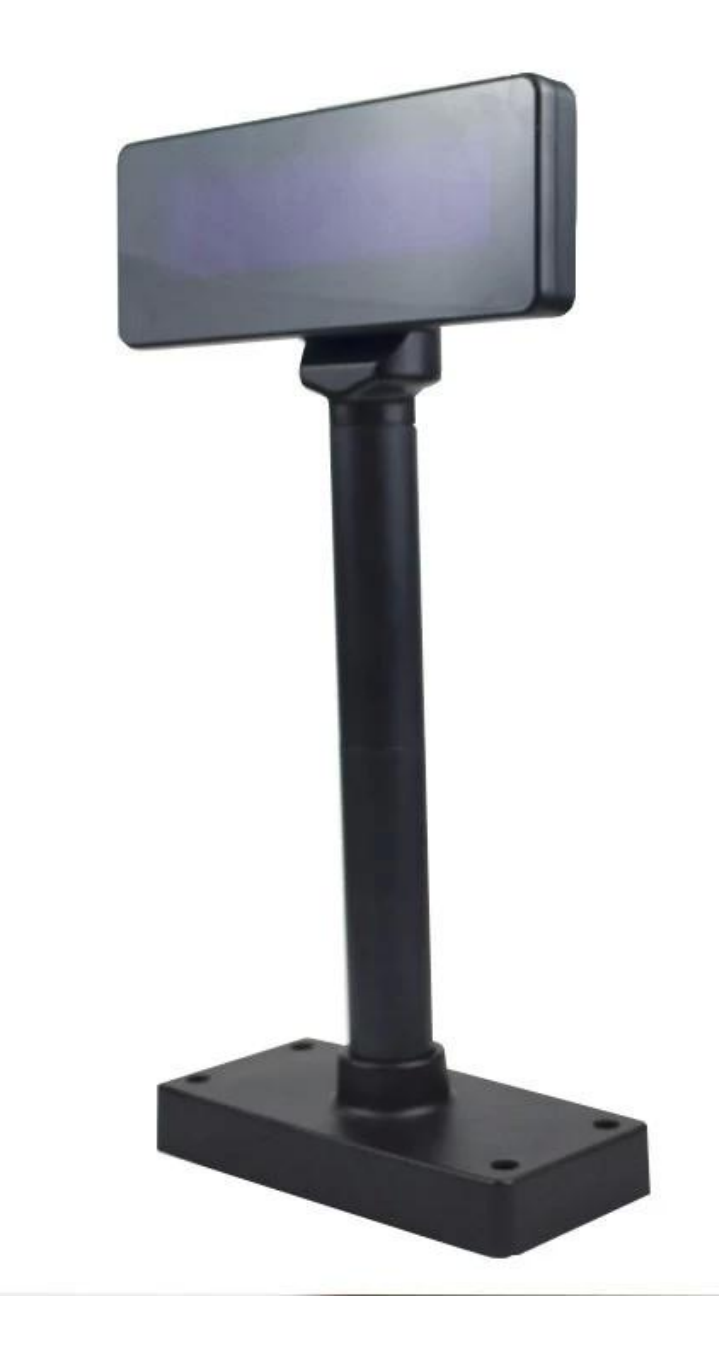

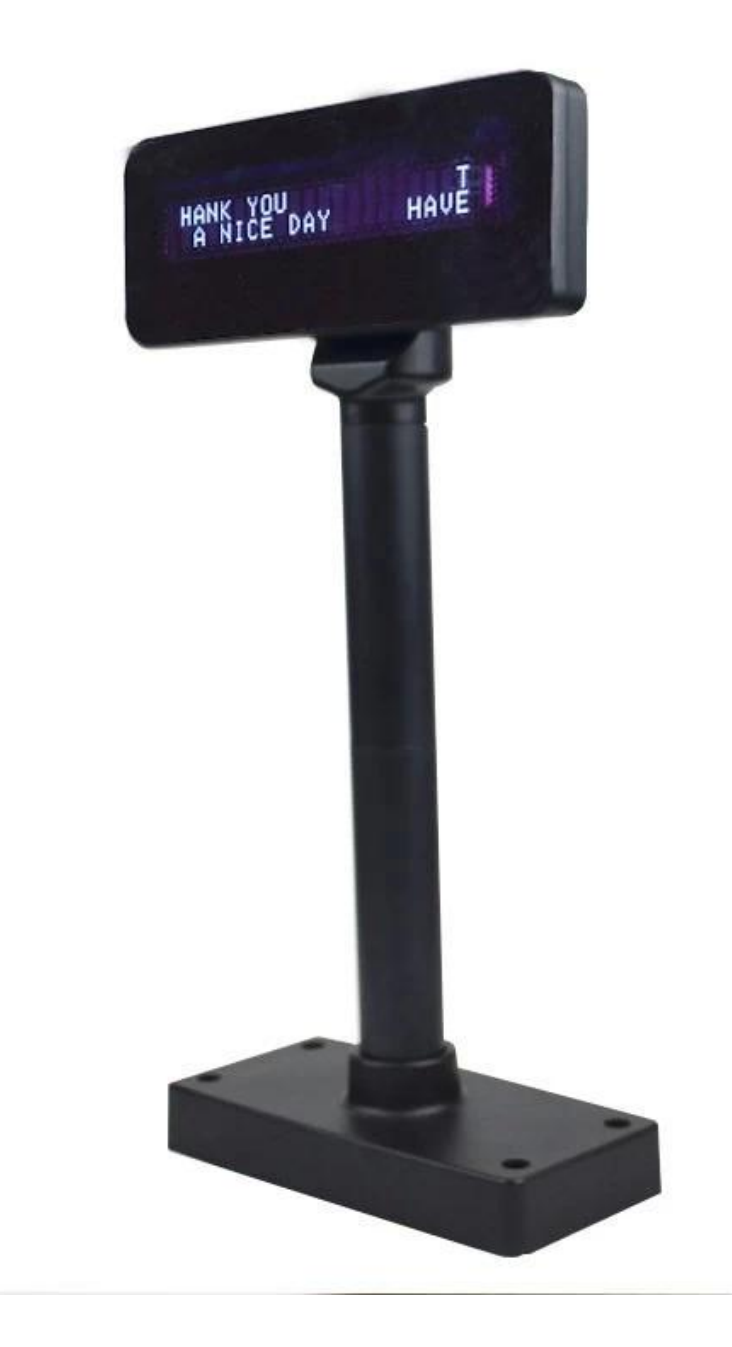

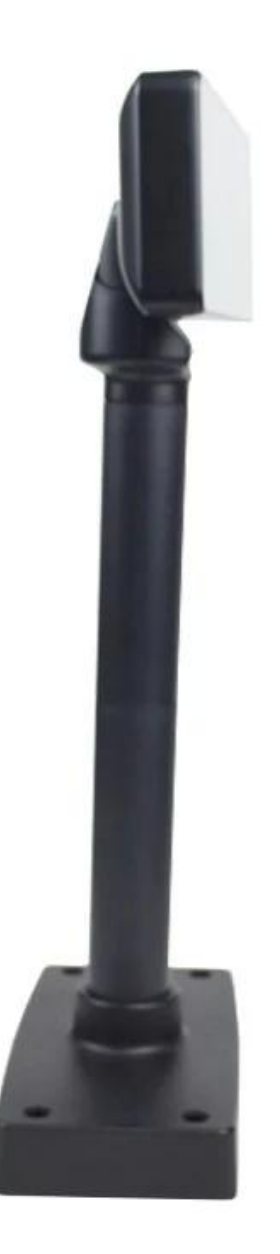

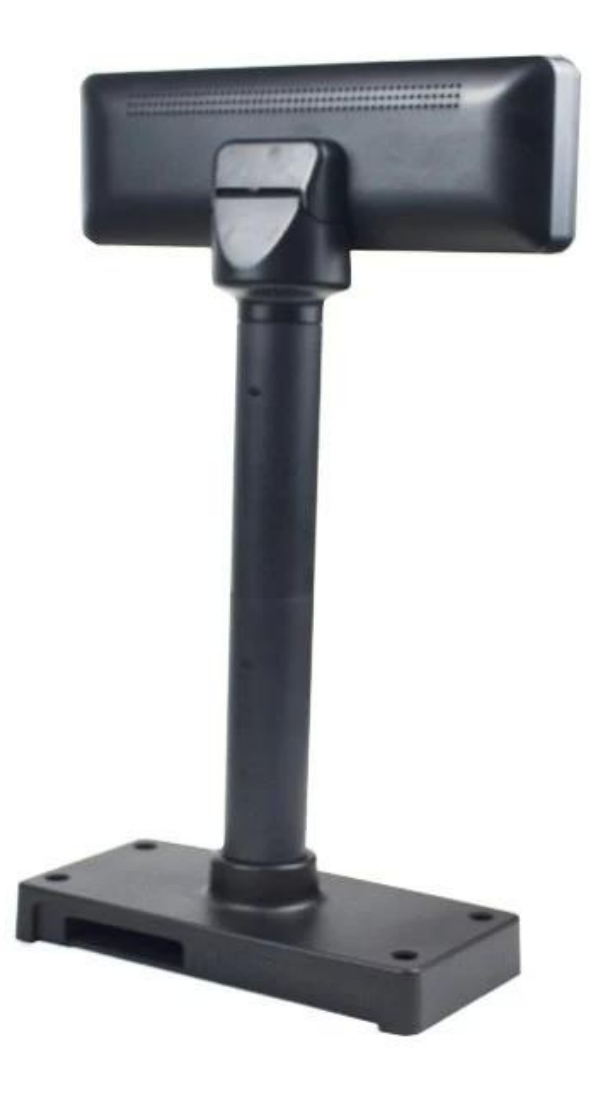

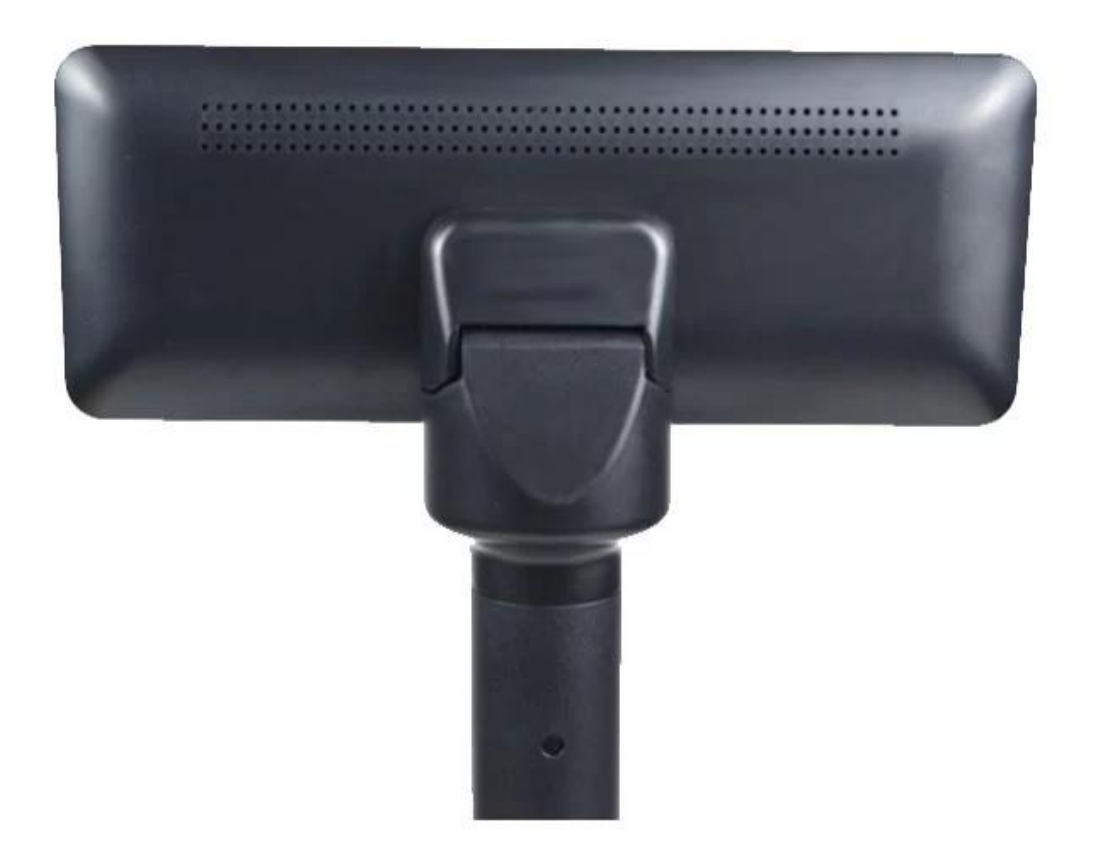

## **Documentos importantes: [Conductor](http://www.thermalprinter.com.cn/download/USB-driver.html)**